## 知 S8016在VRP3.10-53xx版本进行ARP绑定后,修改PC对应的IP地址不能被 限制住上网问题的解决方法

**[周灯台](https://zhiliao.h3c.com/User/other/0)** 2006-10-12 发表

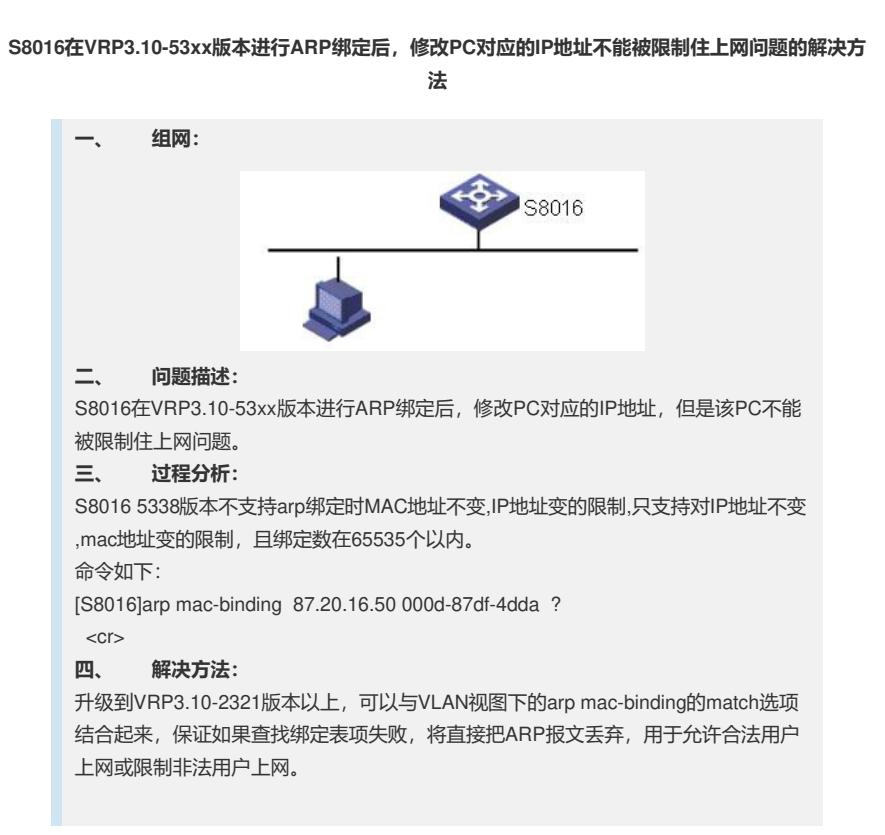